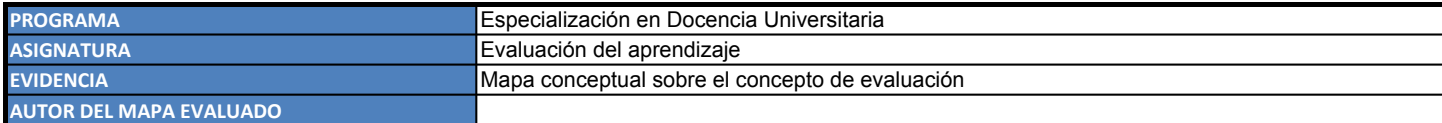

**INSTRUCCIONES PARA EL DILIGENCIAMIENTO DE LA LISTA DE COTEJO:** 

**1. Realice la revisión del mapa de su compañero.**

2. Para cada uno de los aspectos, señale con una X si lo cumple o no el mapa que está analizando. Incluya las comentarios que justifiquen su apreciación.

**3.** Cuente el número de X en la columna Cumple y busque en la Tabla de valoraciones el número de aspectos correspondientes e identifique la valoración **cualitativa y el rango en la calificación.**

**4. Proporcione la valoración cualitativa y la calificación al mapa conceptual en las casillas correspondientes.**

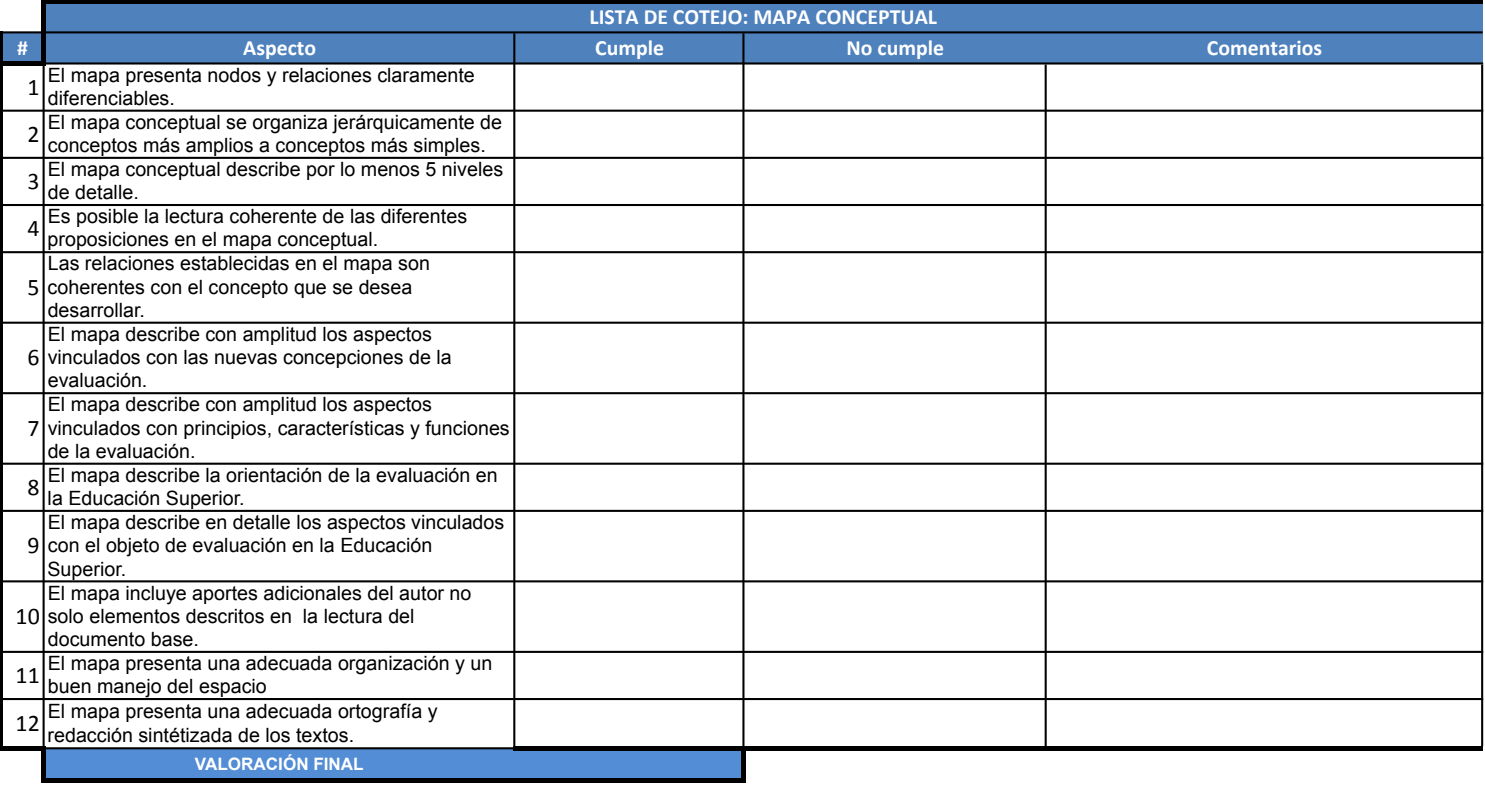

## TABLA DE VALORACIONES

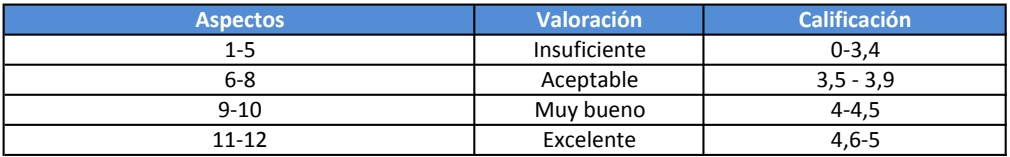